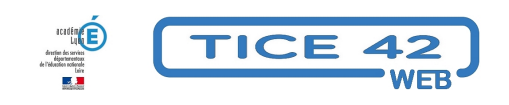

## **Outils de correction orthographique**

- Logiciels et sites web - Maîtrise de la langue -

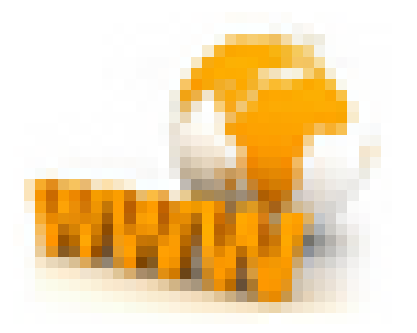

Date de mise en ligne : mardi 21 novembre 2023

**Copyright © TICE 42 - Tous droits réservés**

[bloc\_ombre]

 Nous avons sélectionné deux outils en ligne qui peuvent remplacer ou compléter les traditionnels ouvrages papier : un conjugueur et un dictionnaire. On peut facilement placer des raccourcis sur l'ordinateur en fond de classe pour un accès "en libre service".

[/bloc\_ombre]

[multi\_colonnes] [colonne\_50] [bloc\_ombre]

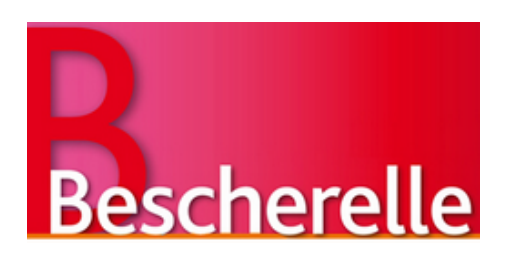

## **UN CONJUGUEUR :**

Le célèbre petit livre rouge possède désormais une version gratuite en ligne :

**–** on tape le verbe à l'infinitif, le logiciel propose le verbe en question et une liste de verbes dont l'orthographe est voisine dans une deuxième colonne.

**–** On choisit en cliquant sur le verbe qui correspond à ce que l'on souhaite.

**–** Les classiques tableaux de conjugaison apparaissent.

[texte\_center][bouton\_couleur2]Le conjugueur Bescherelle en ligne[/bouton\_couleur2][/texte\_center]

[/bloc\_ombre] [/colonne\_50] [colonne\_50] [bloc\_ombre]

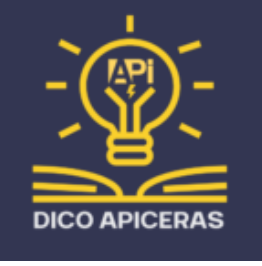

## **UN DICTIONNAIRE :**

 Le Centre régional d'apprentissages spécialisés – Ceras (La Chaux-de-Fonds/Suisse) propose un outil en ligne qui permet de trouver l'orthographe et la définition d'un mot à partir de son écriture "phonétique". **–** Si l'élève tape "éléfant", l'outil va lui proposer la bonne orthographe et la définition du mot. **–** Il y a 3 niveaux d'aide que l'on peut adapter grâce à un petit curseur.

[texte\_center][bouton\_couleur2]Dictionnaire apiceras[/bouton\_couleur2][/texte\_center]

[/bloc\_ombre] [/colonne\_50] [/multi\_colonnes]